## COMPUTER LABORATORY (CL)

## **تمرین شماره 5**

## **درس آزمایشگاه کامپیوتر**

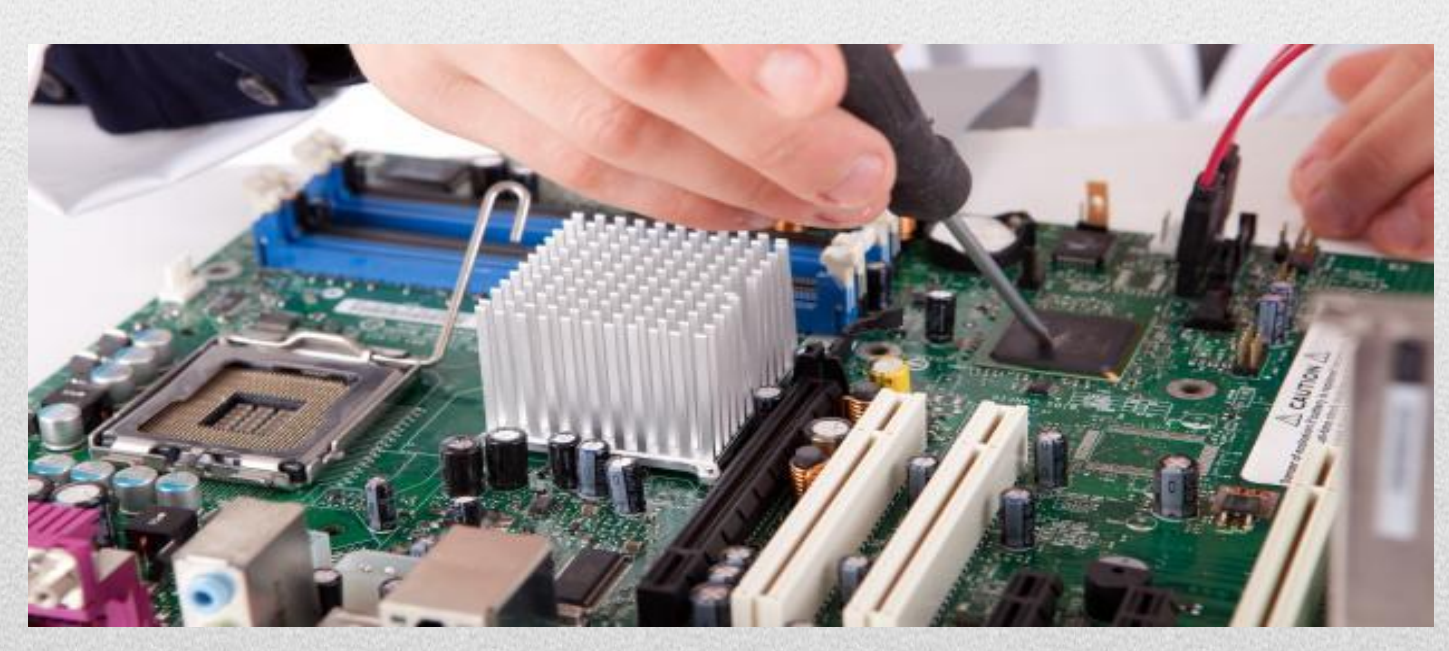

**Semnan University Electrical and Computer Engineering Computer Laboratory Course (CL) Instructor: Mohammad Reza Razian, www.mrazian.com Spring 1396**

**1396/03/05**

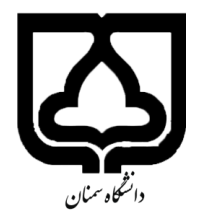

**به نام خدا تمرین شماره 4 درس کارگاه کامپیوتر نیمسال دوم سال تحصیلی 95-96 مدرس: محمدرضا رازیان تدریسیاران: خشایار زینلیان فر، مهدی یوسفی و ثریا صبحی**

سالم. توجه<sup>ٰ</sup> ۱ :کپی دهنده (کپی دهندگان) و کپی گیرنده (کپی گیرندگان) نمره ۱۰۰ - خواهند گرفت (حتی در اولین بار!). در صورت کپی و یا اثبات عدم نوشتار پاسخ حتی یک قسمت تمرین توسط شخص، نمره آن تمرین به طور کامل برای هر دو طرفِ کپی گیرنده و کپی دهنده برابر -100 )منفیِ 100( قرار داده خواهد شد. توجه ۲: فایلهای خود را در یک پوشه قرار داده و آن ارسال کنید.

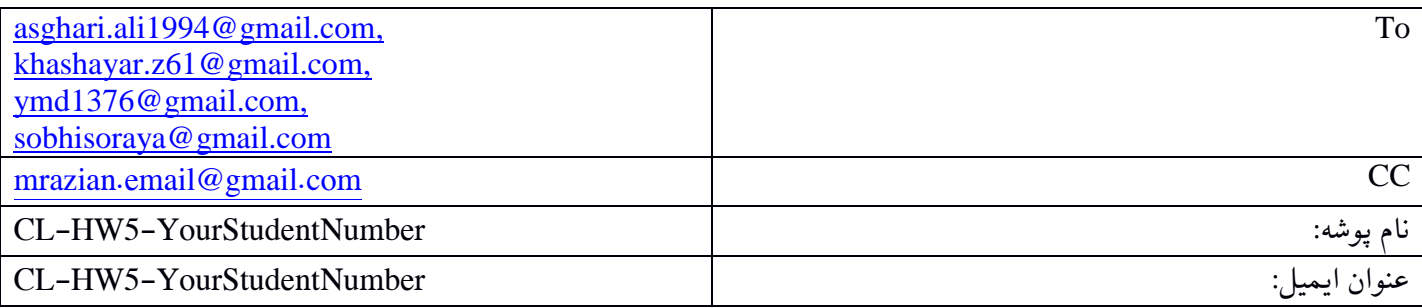

توجه ۳: نمرات تمرین در وبسایت درس قرار داده خواهد شد. توجه ۴: فرصت انجام این تمرین لغایت ۱۳۹۶/۰۳/۱۲ ساعت ۵۹:۵۹:۵۹ میباشد. از آن به بعد نمره شما، با کسر نمره (به علت تاخیر) در نظر گرفته می شود. توجه ۵: به آخرین نسخه تمرین که در سایت درس قرار داده میشود باید پاسخ داده شود (ممکن است بخشی از قسمتهای تمرین به روز شوند).

**به نام خدا تمرین شماره 4 درس کارگاه کامپیوتر نیمسال دوم سال تحصیلی 95-96 مدرس: محمدرضا رازیان تدریسیاران: خشایار زینلیان فر، مهدی یوسفی و ثریا صبحی**

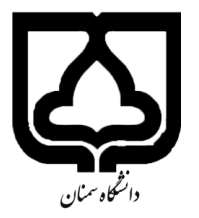

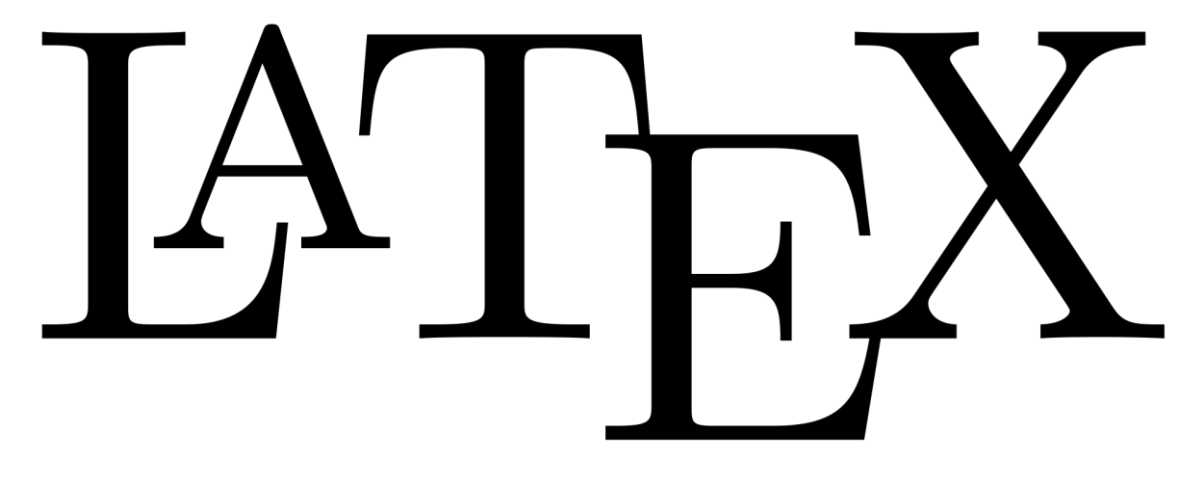

بخش اول:

در این تمرین شما باید یک کتاب حداقل 10 صفحه ای به زبان فارسی یا انگلیسی ایجاد کنید به طوری که موارد زیر را داشته باشد.

> .1 فصل بندی .2 بخش بندی .3 فهرست مطالب .4 فهرست اشکال .5 فهرست جداول .6 تصویر )حداقل 2 تصویر با ارجاع در متن( .7 جدول )حداقل 2 جدول با قالب متفاوت با ارجاع در متن( .8 فرمول )حداقل 2 فرمول متفاوت با ارجاع در متن(

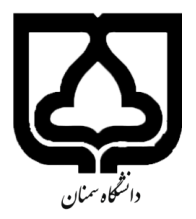

**به نام خدا تمرین شماره 4 درس کارگاه کامپیوتر نیمسال دوم سال تحصیلی 95-96 مدرس: محمدرضا رازیان تدریسیاران: خشایار زینلیان فر، مهدی یوسفی و ثریا صبحی**

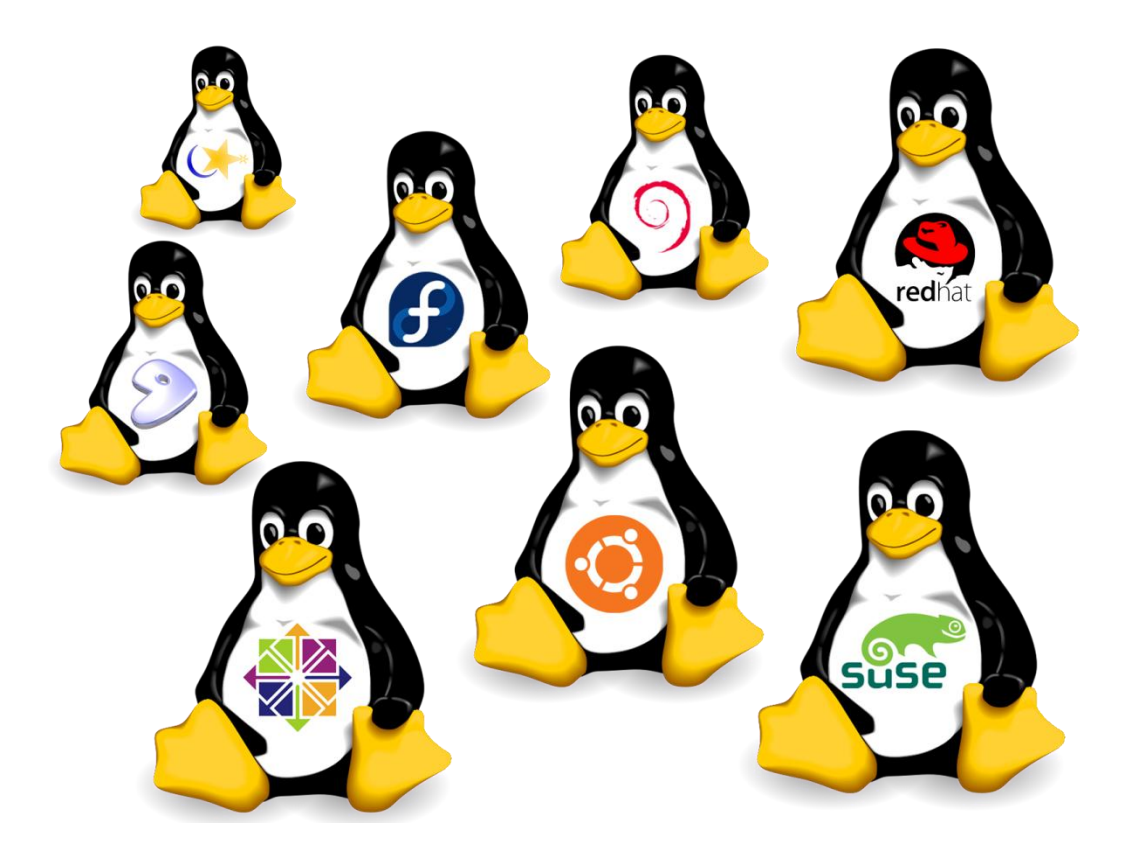

بخش دوم:

تمامی دستورات مطرح شده در دستورالعمل مربوط به لینوکس را اجرا کرده و اسکرینشاتی از آنها تهیه نمایید )یعنی دستور را اجرا کنید و از آن اسکرینشات بگیرید. اسکرینشاتها را در فایلی قرار داده و فایل را به صورت پی.دی.اف ارسال نمایید).